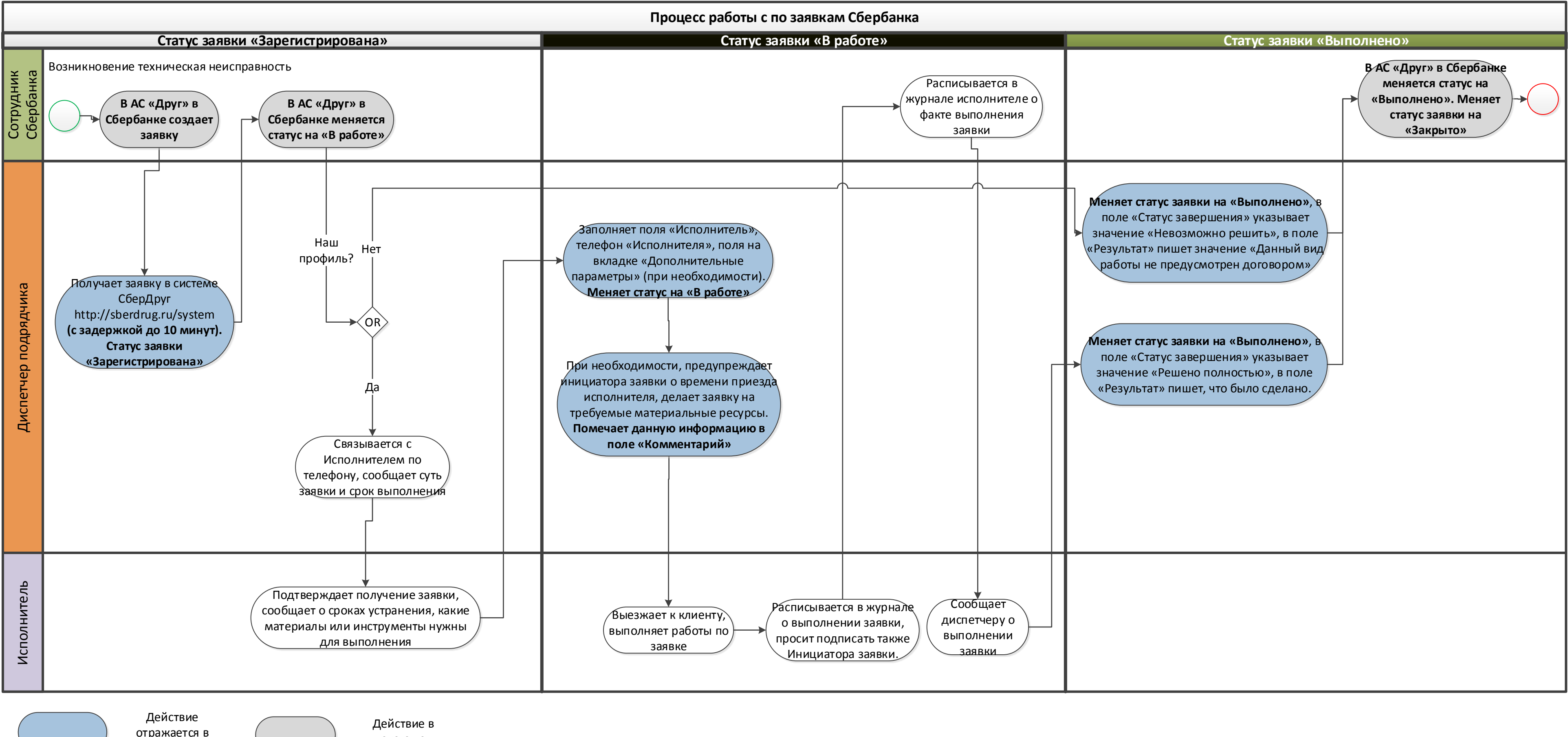

отражается в СберДруге

системе СберБанка